# **Procurement Data Standard (PDS) Business Rules**

27 May 2008 Version 1.0

Copyright © 2008, Northrop Grumman Space and Mission Systems Corporation All Rights Reserved

This documentation was developed under U.S. Government No. HC1047-05-A-4001, and therefore the U.S. Government is granted a copyright license to this software documentation for U.S. Government purposes.

# **Table of Contents**

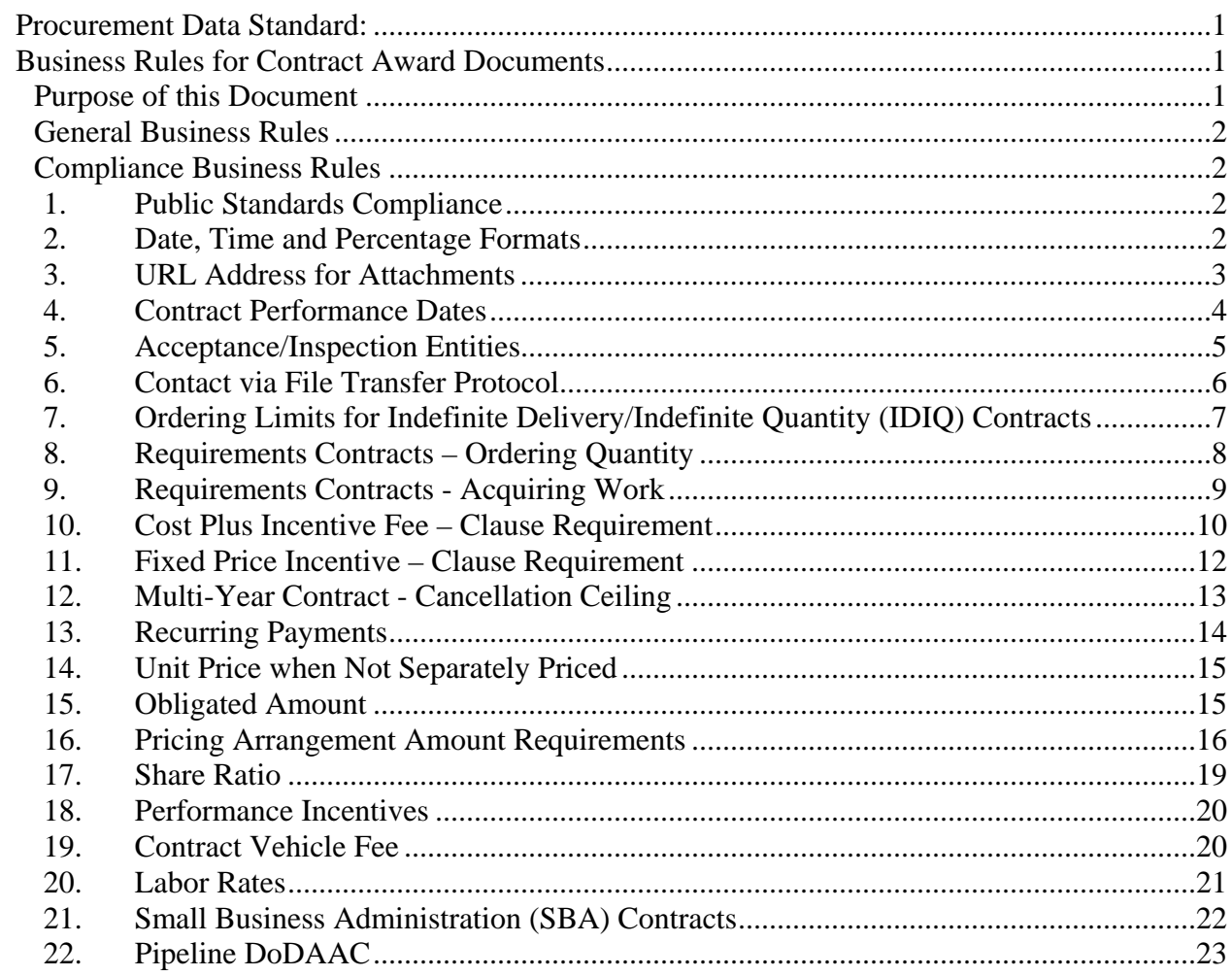

# **Procurement Data Standard:**

## <span id="page-3-0"></span>**Business Rules for Contract Award Documents**

## *Purpose of this Document*

The PDS standard format for contract awards is an XML Schema Definition (xsd) which can be used to generate an Extensible Markup Language (XML) document. While many of the rules regarding what and when data are required are part of the schema, others must be enforced by validations outside of the schema. This document provides the details about those validations or Business Rules (BR).

## <span id="page-4-0"></span>*General Business Rules*

- **1.** Contract writing systems must be able to produce either a PDS XML document or a transaction that can be converted to the PDS format that meets all data and business rule requirements.
- **2.** In the Procurement Data Standard, the term "Clause" refers to both provisions and clauses.

## *Compliance Business Rules*

## **1. Public Standards Compliance**

Rule: Certain public standards need to be followed as part of the PDS business rules. These include enumeration lists for currency, country, etc. as published by a different authoritative source. Always provide names or descriptions of the entity and not the code unless directly specified. Details as follows:

- a. Currency: Follow the International Organization for Standardization (ISO) 4217 for providing currency details. [http://www.iso.org/iso/support/faqs/faqs\\_widely\\_used\\_standards/widely\\_used\\_standards\\_other/currency\\_codes/cu](http://www.iso.org/iso/support/faqs/faqs_widely_used_standards/widely_used_standards_other/currency_codes/currency_codes_list-1.htm) [rrency\\_codes\\_list-1.htm](http://www.iso.org/iso/support/faqs/faqs_widely_used_standards/widely_used_standards_other/currency_codes/currency_codes_list-1.htm)
- b. Country: Provide Country names as per the document FIPS 10-4 from the Federal Information Processing Standards Publications (FIPS PUBS). <http://www.itl.nist.gov/fipspubs/fip10-4.htm>

## **2. Date, Time and Percentage Formats**

Rule: For currencies, dates, times, and percentages, follow the following formats:

- a. Currency: Provide the textual name of the currency from ISO 4217 from the International Organization for Standardization (ISO).
- b. Date: All dates must be specified as 'CCYY-MM-DD' format unless otherwise specified in the annotation in the schema. 'CCYY' is the 4 digit year (including century), 'MM' is the 2 digit calendar month, and 'DD' is the 2 digit Day of the month. Example: 1988-05-22.
- c. Time: Indicate "Time" using a 24 hour clock in 'HH:MI:SS' format. 'HH' is the hour, 'MI' is the minute and 'SS' is the seconds. Example: 21-59-03.
- d. Percentage: For all percentages, include the decimal point. For example, express '4.25%' as '4.25'.

## <span id="page-5-0"></span>**3. URL Address for Attachments**

Rule: When the location of an attachment is specified as an URL on the World Wide Web (www), it must be a federal government or Department of Defense address; that is, it must end in ".edu", ".gov", or ".mil".

#### Implementation (Header & Line Item):

*…/..Attachments/Attachment URL* when provided must end in either ".gov" or ".mil"

…<br>…… <AttachmentURL>http://www.defenselink.mil</AttachmentURL>

….

## <span id="page-6-0"></span>**4. Contract Performance Dates**

Rule: If a period of performance, an ordering period, a lease, or a funding period is not expressed as a start and end data; then either a delivery date or a delivery lead time must be provided.

Implementation (Header): When no data is provided for *Procurement Instrument Header/Procurement Instrument Dates/Procurement Instrument Periods*, then at least one occurrence of either *Procurement Instrument Header/ Delivery Details/ Delivery Dates* or *Procurement Instrument Header/ Delivery Details/Delivery Lead Time* must be present.

Delivery Date:

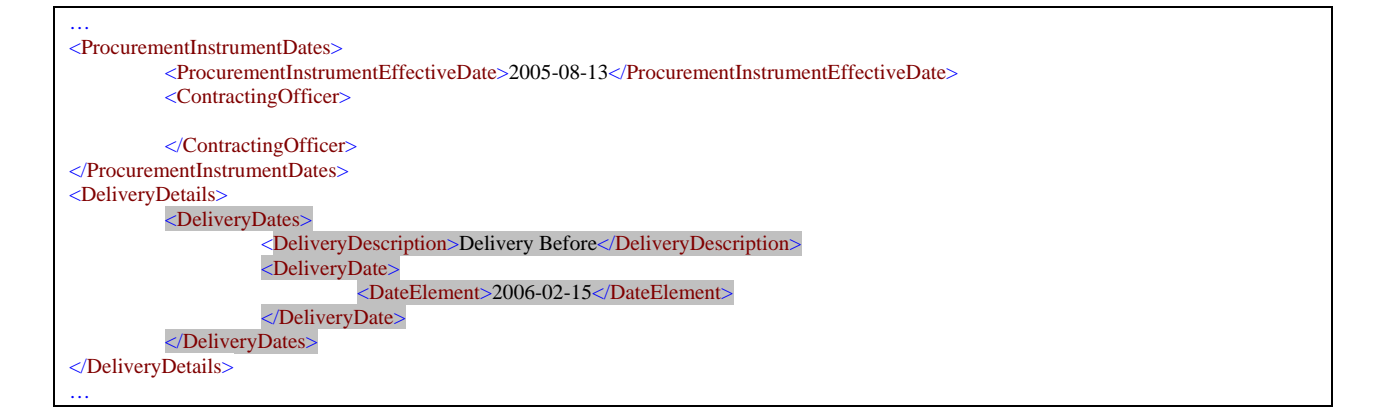

#### Delivery Lead Time:

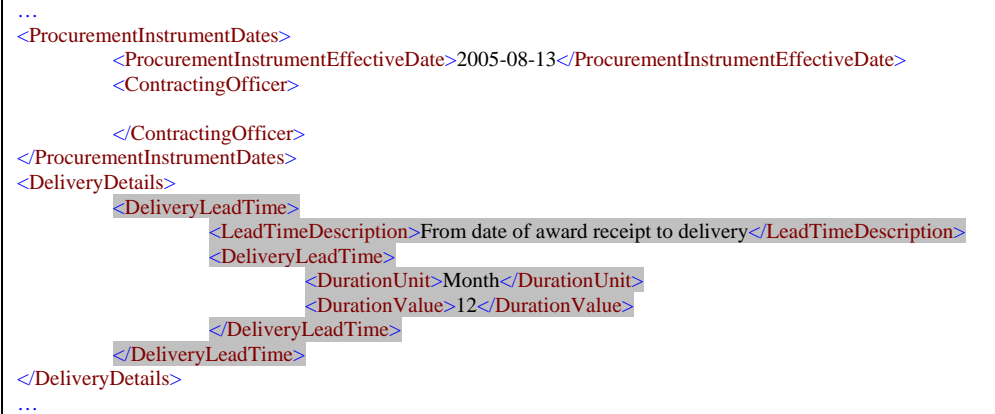

## <span id="page-7-0"></span>**5. Acceptance/Inspection Entities**

Rule: When an address is provided for an accepting or inspecting entity, then information on the action (acceptance, inspection, both) to be taken and the location (source, destination, other) must be provided. If the address is not for an accepting or inspecting entity, do not provide information on the action and location. An accepting entity must be provided.

Implementation (Header & Line Item):

When …/*Address Description* is "Acceptance Location", "Authorized Accepting Official", "FOB-Inspection Location", "Inspection and Acceptance Location", or "Outside Inspection Agency" then the *…/Acceptance Inspection/* section must be provided.

Acceptance Location Address (at Header):

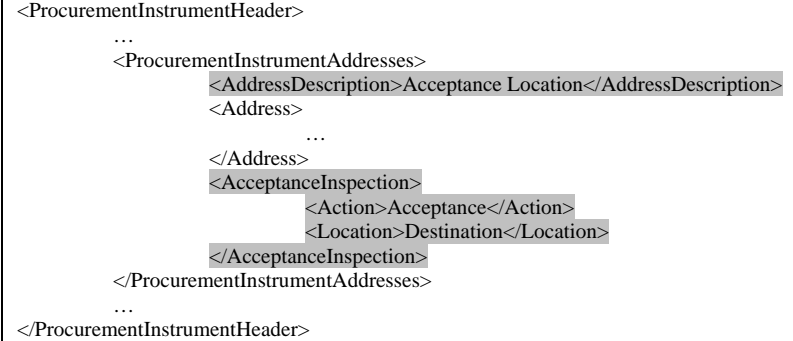

#### Other than Acceptance/ Inspection Address (at Line Item):

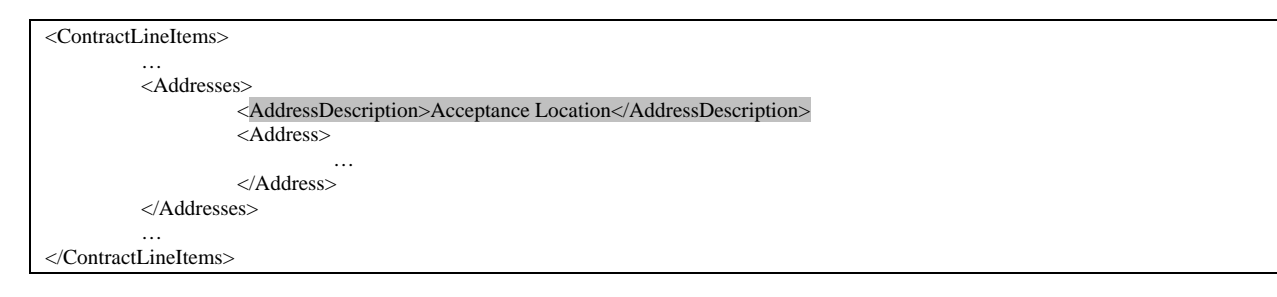

## <span id="page-8-0"></span>**6. Contact via File Transfer Protocol**

Rule: When the method for communicating with a contact is "FTP", a URL must be provided. Contacts may be associated with an address or with a signature.

Implementation (Header & Line Item): When *Contact/Contact Method/Method Description* is "File Transfer Protocol (FTP)", then *Contact/Contact Method/Method Value* must be a URL.

```
… 
<Contact>
          <Name>Shawn Brown</Name>
         <ContactMethod>
                     <MethodDescription>File Transfer Protocol (FTP)</MethodDescription>
                     <MethodValue>ftp://brown:soagovernance1@ftp.systinet.com/s2/sysse252.iso</MethodValue>
          </ContactMethod>
</Contact> 
…
```
## <span id="page-9-0"></span>**7. Ordering Limits for Indefinite Delivery/Indefinite Quantity (IDIQ) Contracts**

Rule: When the contract is an Indefinite Delivery/Indefinite Quantity (IDIQ) Contract, both a minimum and a maximum ordering limit must be provided.

Implementation (Header): When *Procurement Instrument Header/Procurement Instrument Identifier/Procurement Instrument Vehicle* value is "Indefinite Delivery/Indefinite Quantity" then *Procurement Instrument Header/Basic Information/ Ordering Information/Limits* should have at least one entry with *Limits Description* as "Order Limit" and both *Minimum* and *Maximum* ordering limit values must be provided.

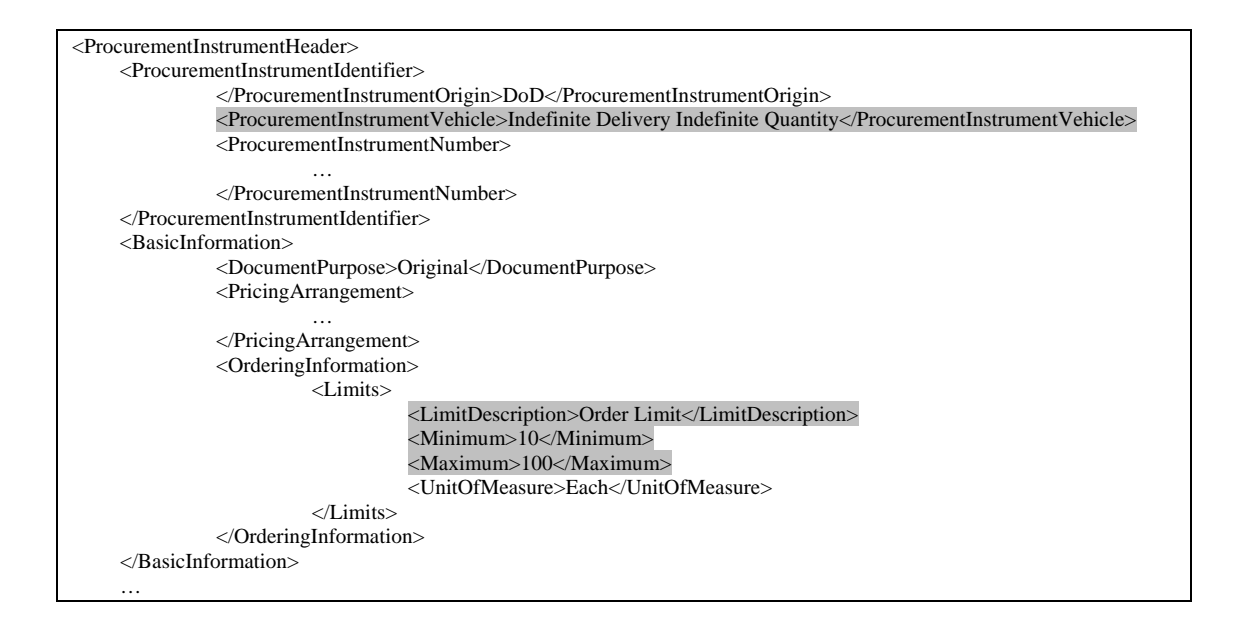

## <span id="page-10-0"></span>**8. Requirements Contracts – Ordering Quantity**

Rule: If the document is a requirements contract, then the estimated total quantity to be ordered must be provided. The actual quantity ordered may be higher or lower.

Implementation (Header): When *Procurement Instrument Header/Procurement Instrument Identifier/Procurement Instrument Vehicle* value is "Requirements" then *Procurement Instrument Header/Basic Information/ Ordering Information/Estimated Quantity* data must be provided.

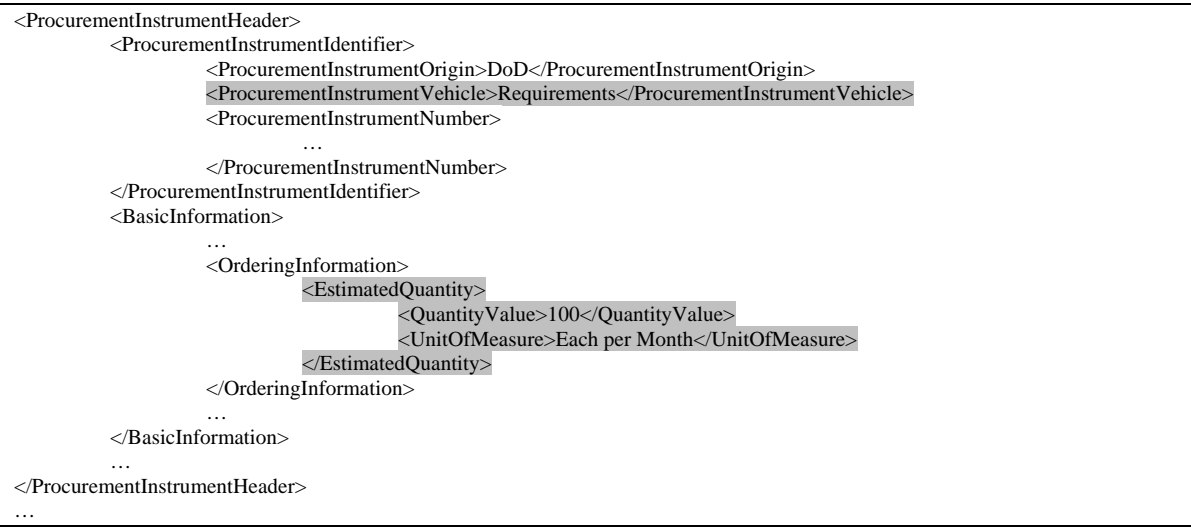

## <span id="page-11-0"></span>**9. Requirements Contracts - Acquiring Work**

Rule: If the contract is used to acquire work (e.g. repair, mod, or overhaul) on existing items of Government property, a Government Property Clause, FAR 52.245-1 or FAR 52.245-2, must be included.

Implementation (Header): When *Procurement Instrument Header/Basic Information/Category* is either "Modification or Alteration", "Overhaul", or "Repair" then at least one instance of *Procurement Instrument Header/Clause Information* must be provided with *Procurement Instrument Header/Clause Information/ Clause Details/ Regulation Or Supplement* value as "FAR" and *Clause Number* as either "52.245-1" or "52.245-2".

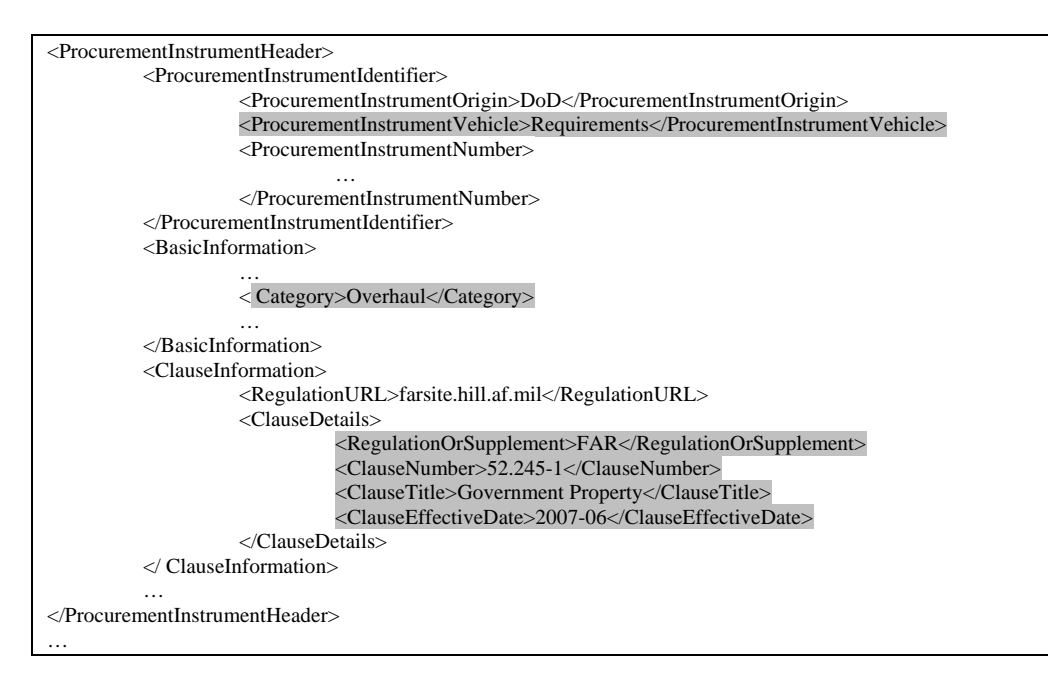

## <span id="page-12-0"></span>**10. Cost Plus Incentive Fee – Clause Requirement**

Rule: If the contract or line item has a cost plus incentive fee pricing arrangement, then FAR clause 52.216-10, Incentive Fee, must be provided.

Implementation (Header & Line Item):

- a. When the *Procurement Instrument Header/ Basic Information/ Pricing Arrangement/ Pricing Arrangement Base* value is "Cost Plus Incentive Fee (Cost Based)", then an instance of *…/ Clause Information/ Clause Details* must be provided with the *…/ Regulation Or Supplement* value "FAR" and *…/ Clause Number* value "52.216-10".
- b. When the *Contract Line Items/ Line Items/ Line Item Basic Information/ Pricing Arrangement/ Pricing Arrangement Base* value is "Cost Plus Incentive Fee (Cost Based)", then an instance of *Contract Line Items/ Line Items/ Line Item Clauses/* must be provided with the *…/ Regulation Or Supplement* value "FAR" and *…/ Clause Number* value "52.216-10".

#### At Header:

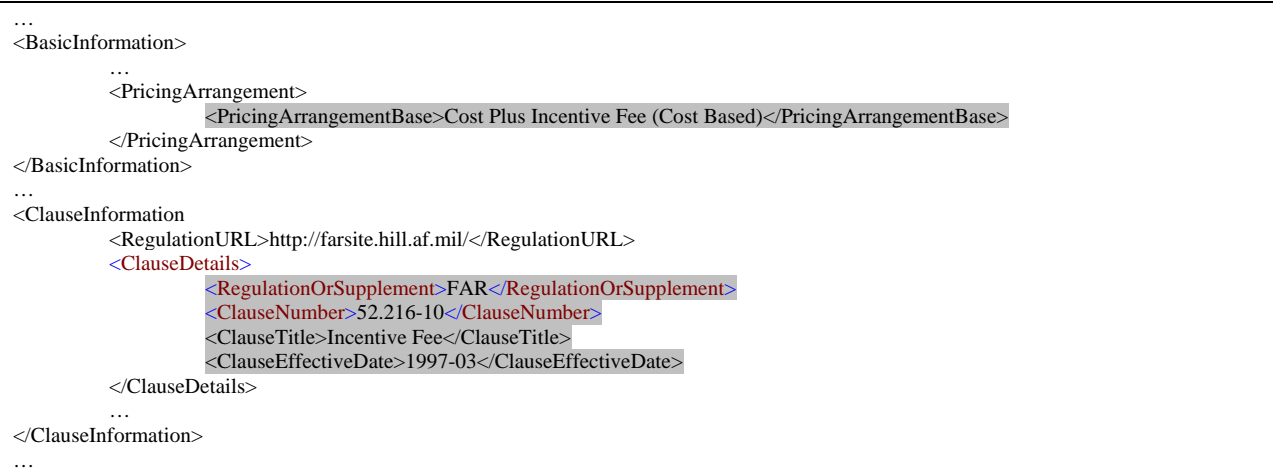

#### At Line Item:

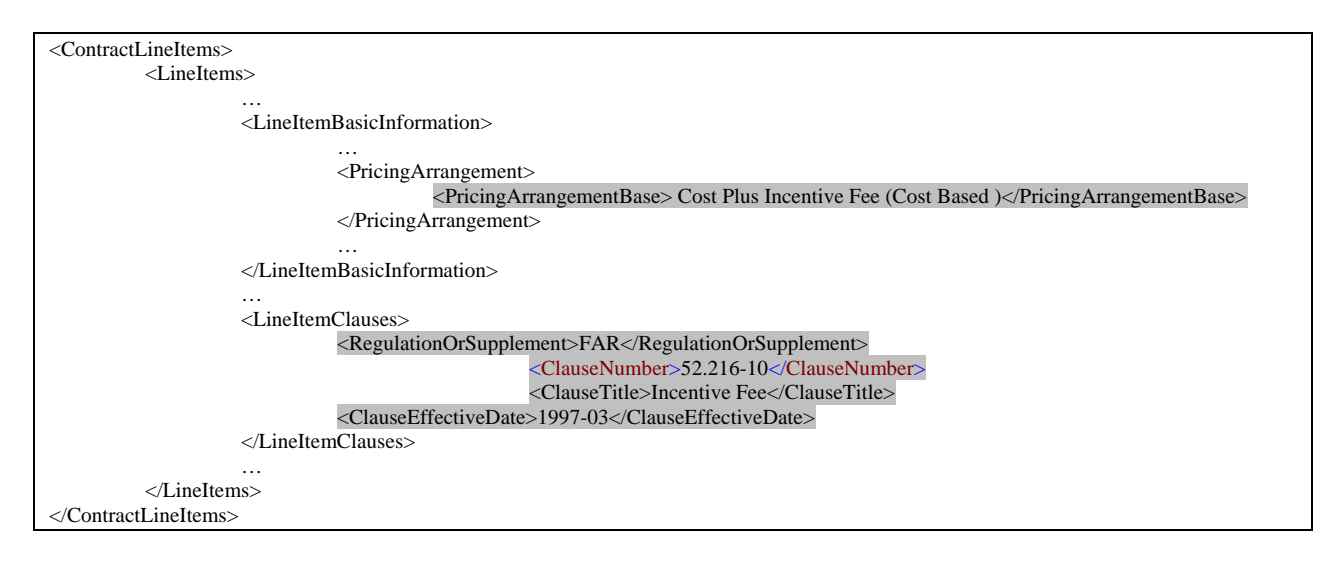

## <span id="page-14-0"></span>**11. Fixed Price Incentive – Clause Requirement**

Rule: If the contract or line item has a fixed price incentive pricing arrangement, then FAR clause 52.216-16, Incentive Price Revision – Firm Target, must be provided.

#### Implementation (Header & Line Item):

- c. When the *Procurement Instrument Header/ Basic Information/ Pricing Arrangement/ Pricing Arrangement Base* value is "Fixed Price Incentive (Cost Based)" or "Fixed Price Incentive (Successive Targets)", then an instance of *…/ Clause Information/ Clause Details* must be provided with the *…/ Regulation Or Supplement* value "FAR" and *…/ Clause Number* value "52.216-16".
- d. When the *Contract Line Items/ Line Items/ Line Item Basic Information/ Pricing Arrangement/ Pricing Arrangement Base* value is "Fixed Price Incentive (Cost Based)" or "Fixed Price Incentive (Successive Targets)", then an instance of *Contract Line Items/ Line Items/ Line Item Clauses/* must be provided with the *…/ Regulation Or Supplement* value "FAR" and *…/ Clause Number* value "52.216-16".

#### At Header:

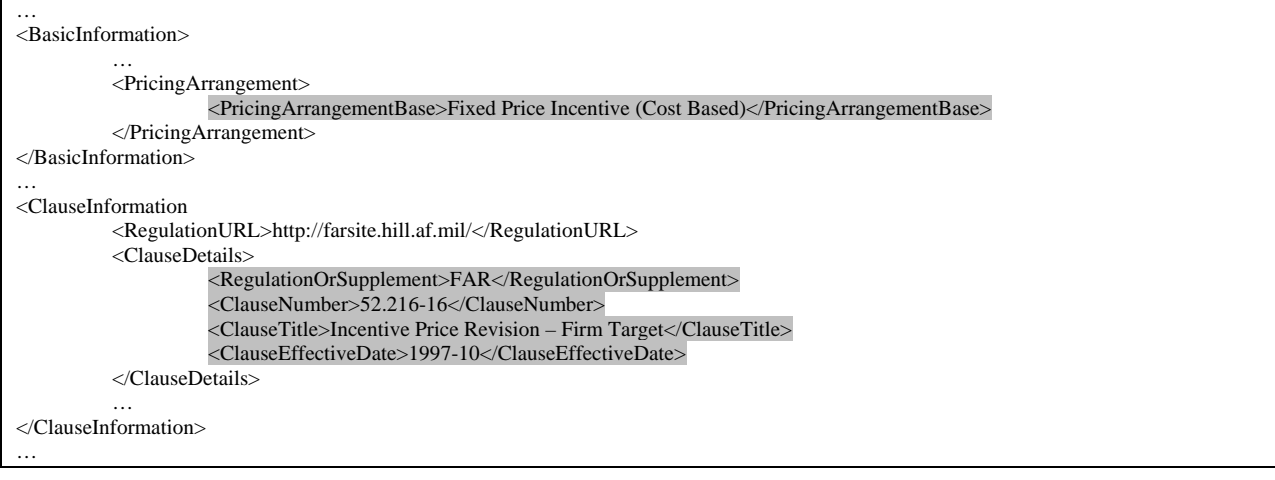

#### At Line Item:

 $\overline{1}$ 

<span id="page-15-0"></span>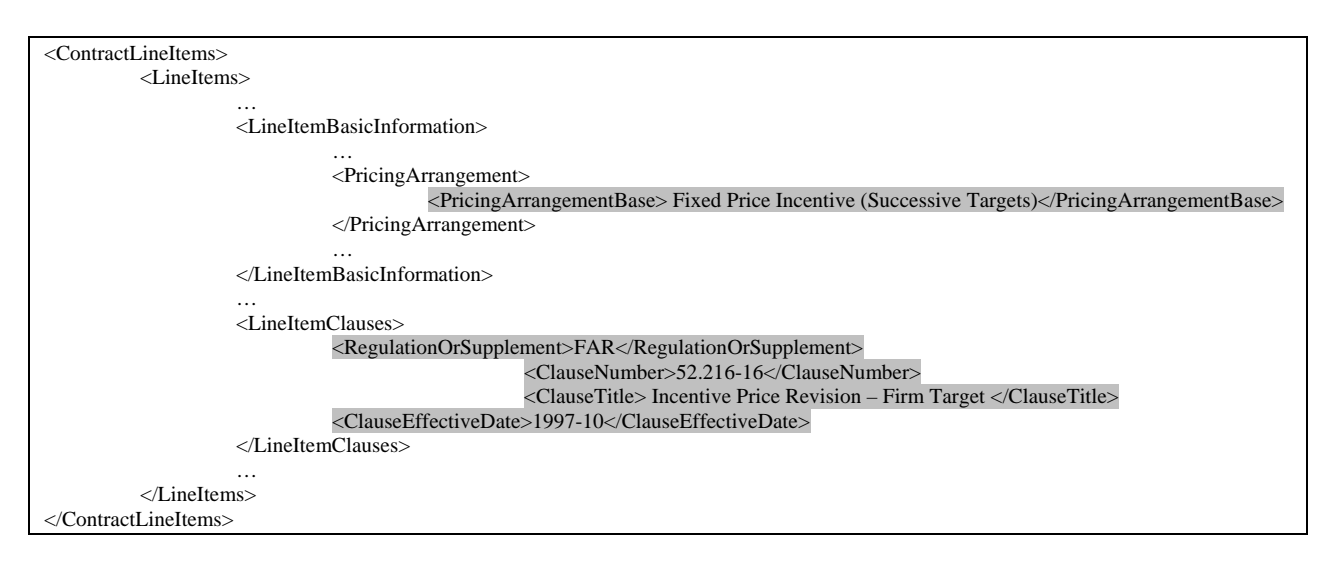

## **12. Multi-Year Contract - Cancellation Ceiling**

Rule: A cancellation ceiling amount shall be provided when the procurement instrument is a multi-year contract (FAR clause 52.217-2).

Implementation (Header): Provide "Cancellation Ceiling" in *…/..Other Amounts/Amount Description,* "FAR" in *…Clause Details/ Regulation Or Supplement,* and "52.217-2" in *…Clause Details/ Clause Number*.

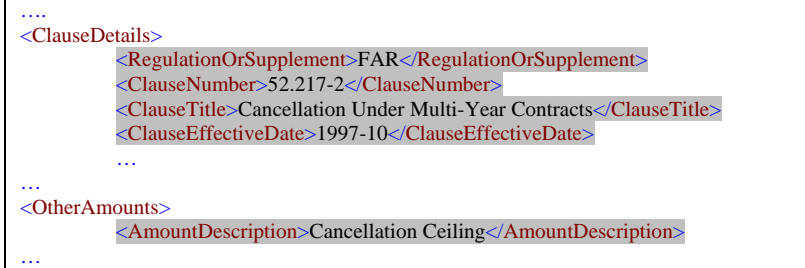

## <span id="page-16-0"></span>**13. Recurring Payments**

Rule: A contract may only have recurring payments when each payment is for the same amount. Recurring payments may not be defined if the payment amount varies from one payment to the next.

Implementation (Header & Line Item): Provide data in the *…/Payment Details/Recurring Payment* segment only if *…/Payment Details/Recurring Payment/Recurring Payment Amount* is the same over all payments within the *Payment Period.* 

Same amount:

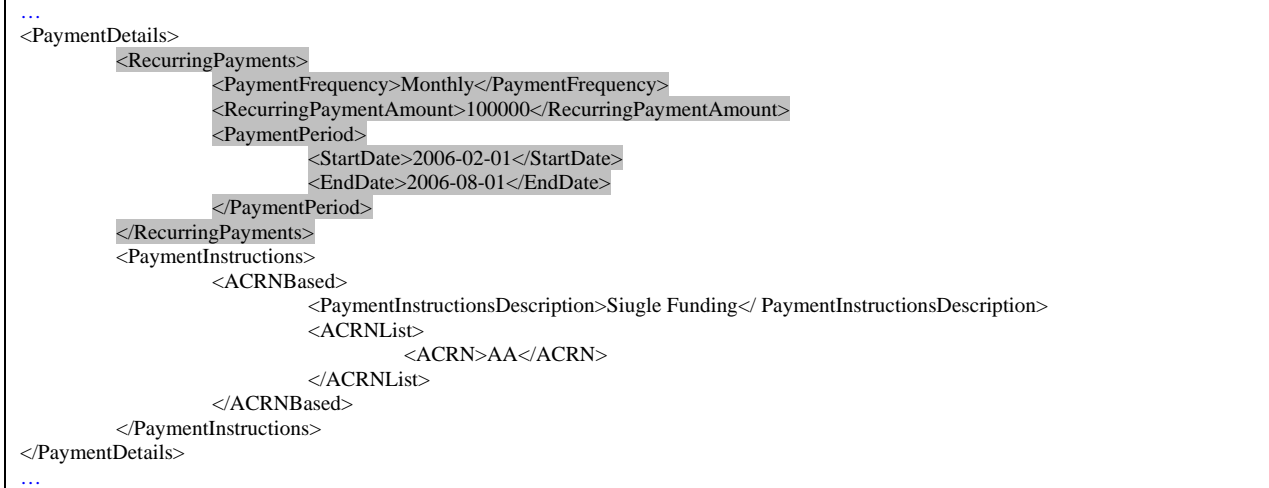

#### Different amounts:

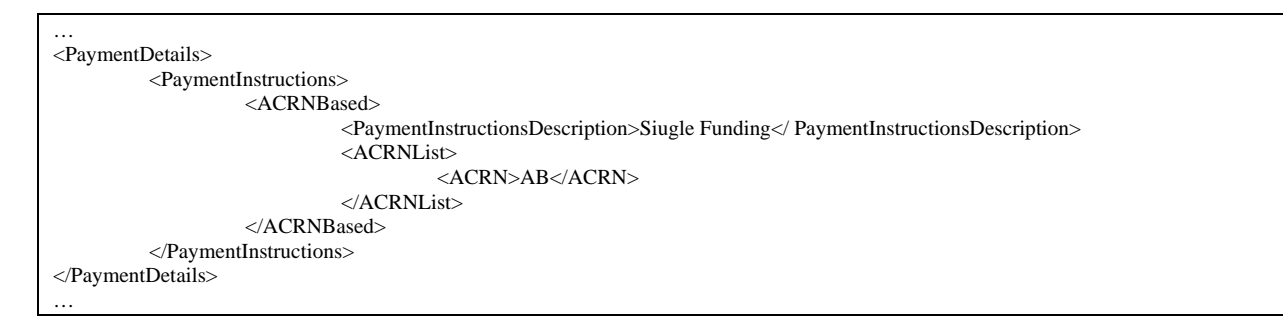

## <span id="page-17-0"></span>**14. Unit Price when Not Separately Priced**

Rule: When a line item is not separately priced, the unit price must be zero.

Implementation (Line Item): When value of …/*Unit Price Details/Unit Price Basis* is "Not Separately Priced" then …/*Unit Price Details/Unit Price* must be zero.

```
…. 
<UnitPriceDetails>
          <UnitPrice>0</UnitPrice>
          <UnitPriceBasis>Not Separately Priced</UnitPriceBasis>
</UnitPriceDetails> 
….
```
## **15. Obligated Amount**

Rule: Obligated amount, when provided in a contract award document, must be greater than zero.

Implementation (Header & Line Item): *…/…/Obligated Amount*, if provided, must be greater than zero.

… <ObligatedAmount>1110000.00</ObligatedAmount>

….

## <span id="page-18-0"></span>**16. Pricing Arrangement Amount Requirements**

Rule: Based on the Pricing Arrangement, various amounts are required and other amounts are prohibited (not allowed). If an amount type is not mentioned, it may or may not be provided. See the following table for what is required and prohibited based on the pricing arrangement:

NOTE: This standard departs from the traditional practice of treating award fee and performance incentive fee as distinct contract types. In accordance with FAR 16.4, 16.305, and 16.202-1, the standard recognizes that award fees and performance incentives are features that can be added to any of the basic contract types. The standard does not distinguish between performance incentives and delivery incentives, only between cost incentives directly tied to cost performance and those that are not.

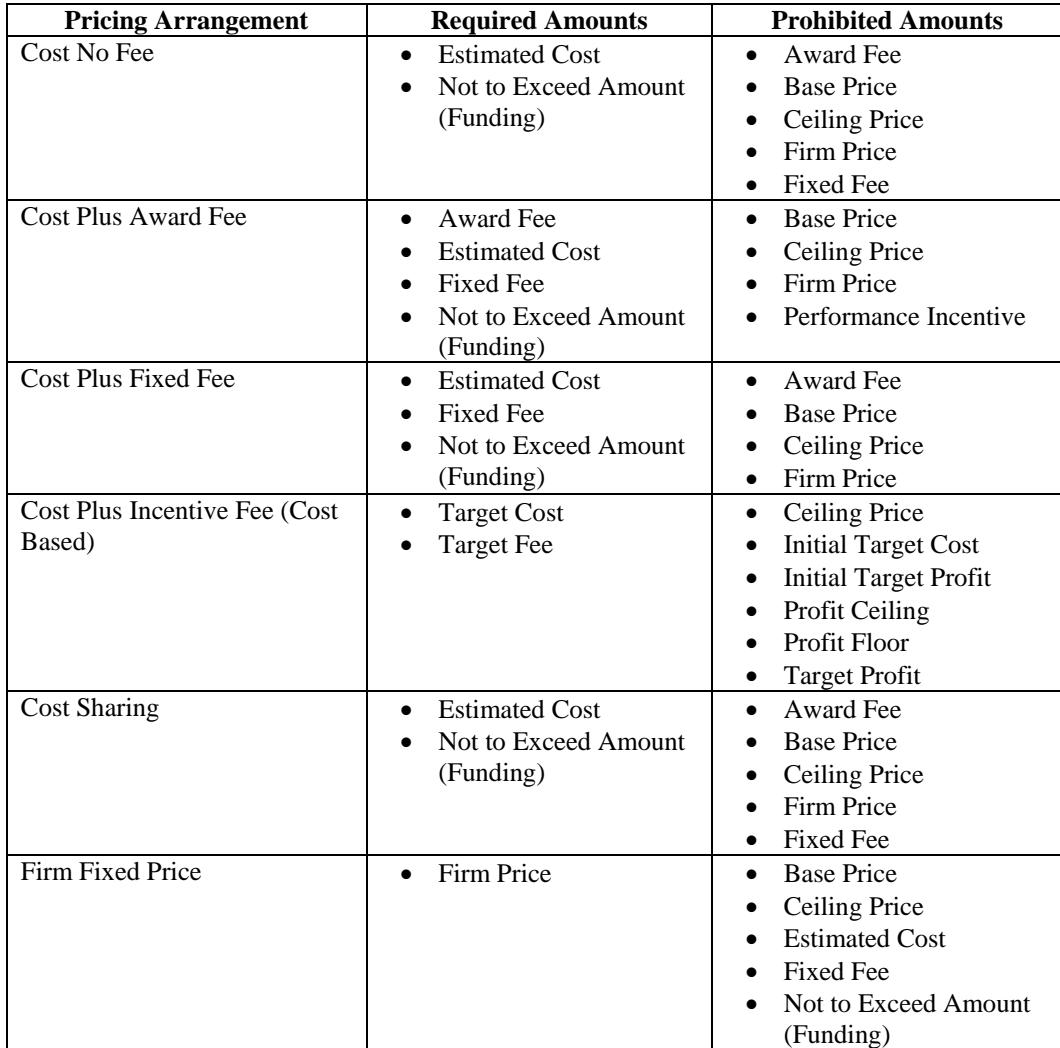

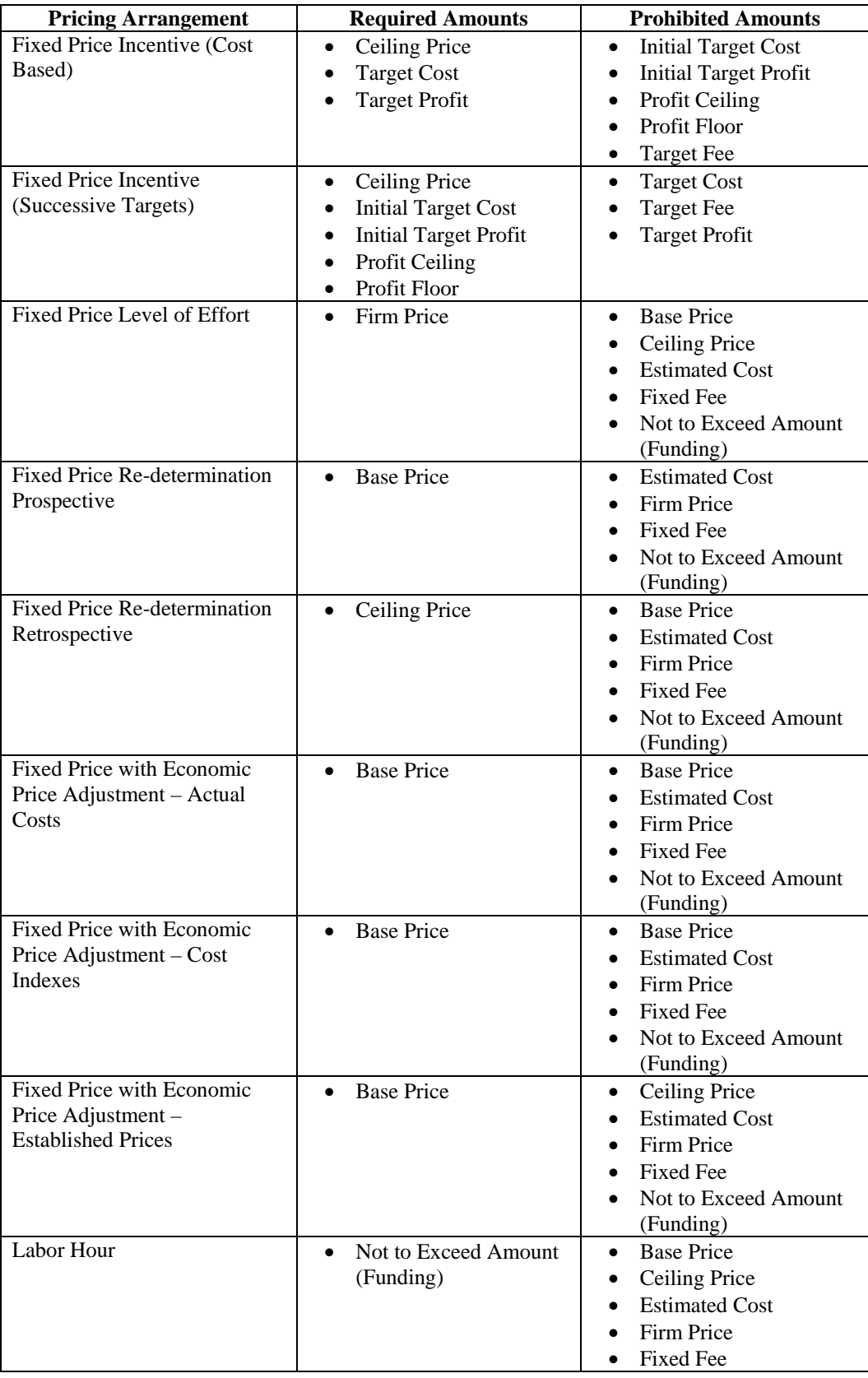

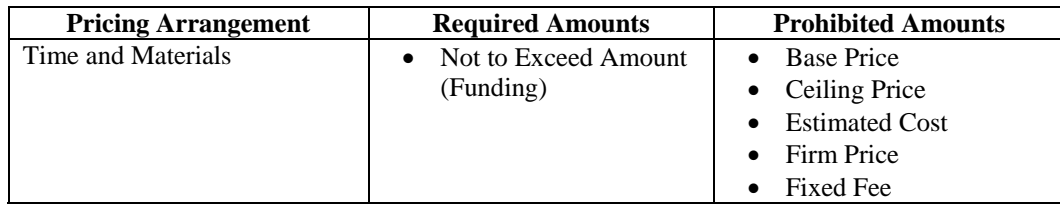

Implementation (Header & Line Item): Specify relevant iterations of "*…/..Other Amounts"* and values for "*…/..Other Amounts/Amount Description"* and *"…/..Other Amounts/Amount"* based on the value of *…/Pricing Arrangement/Pricing Arrangement Base.*

Cost Plus Incentive Fee (Cost Based) (at Header):

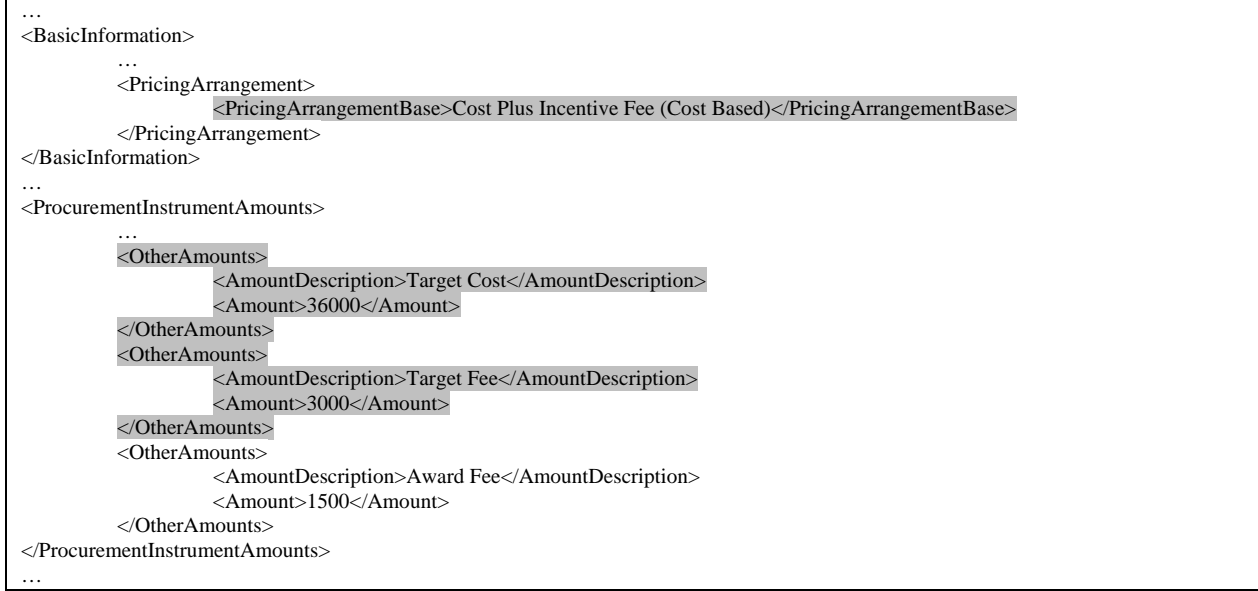

Cost Sharing (at Line Item):

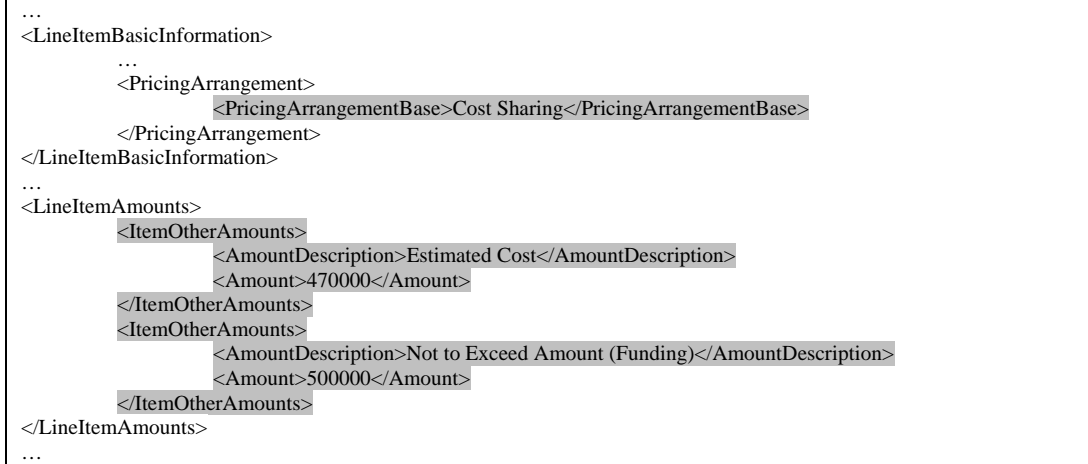

## <span id="page-21-0"></span>**17. Share Ratio**

Rule: A share ratio for government and/or contractor is required when the pricing arrangement is Cost Sharing. A share ratio is not allowed for any other type of pricing arrangement.

#### Implementation (Header & Line Item):

- a. When the *Procurement Instrument Header/ Basic Information/ Pricing Arrangement/ Pricing Arrangement Base* value is "Cost Sharing", then an instance of *Procurement Instrument Header/ Basic Information/ Share Ratio/* must be provided.
- b. When the *Contract Line Items/ Line Items/ Line Item Basic Information/ Pricing Arrangement/ Pricing Arrangement Base* value is "Cost Sharing", then an instance of *Contract Line Items/ Line Items/ Price Details/Share Ratio/* must be provided.

#### Share Ratio (at Header):

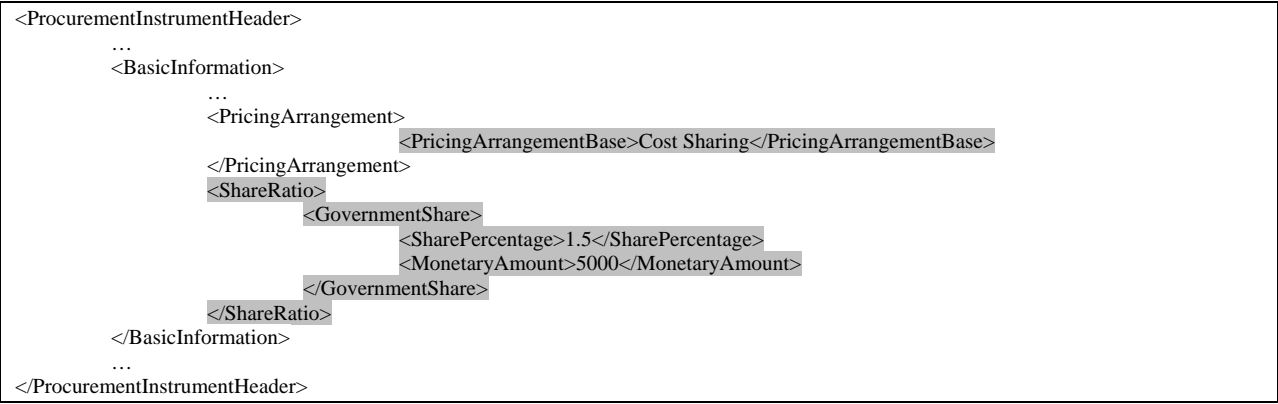

#### Share Ratio (at Line Item):

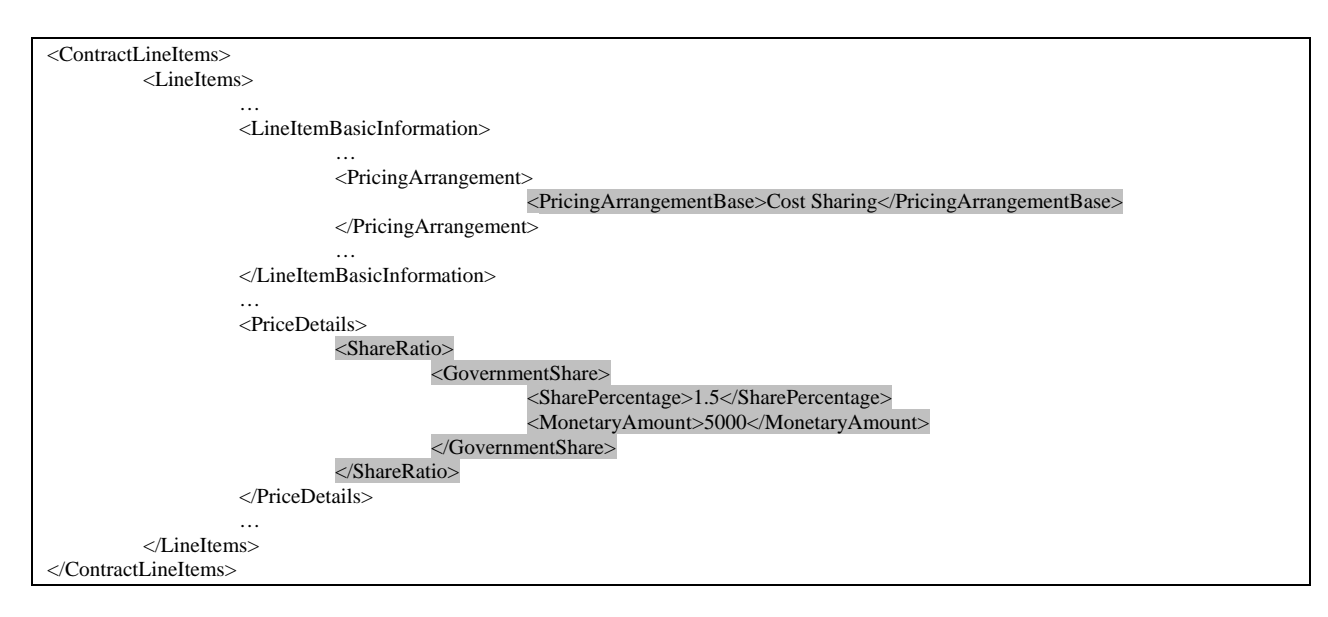

### <span id="page-22-0"></span>**18. Performance Incentives**

Rule: When the pricing arrangement is Cost Plus Award Fee, no performance incentives are allowed.

## **19. Contract Vehicle Fee**

Rule: A fee for using a contract vehicle can be levied only if the procurement instrument is a Blanket Purchase Agreement or an Indefinite Delivery Contract.

Implementation (Header): Provide "Fee for Using Contract Vehicle" in *…/..Other Amounts/Amount Description* only when *…/Procurement Instrument Identifier/Procurement Instrument Vehicle* is one of the following:

- "Blanket Purchase Agreement"
- "Blanket Purchase Agreement Under Federal Supply Schedule"
- "Indefinite Delivery Definite Quantity"
- "Indefinite Delivery Indefinite Quantity"

```
<ProcurementInstrumentHeader> 
          <ProcurementInstrumentIdentifier> 
                    <ProcurementInstrumentOrigin>DoD</ProcurementInstrumentOrigin> 
                    <ProcurementInstrumentVehicle>Blanket Purchase Agreement</ProcurementInstrumentVehicle> 
man and the contract of the
          </ProcurementInstrumentIdentifier> 
 …. 
          <ProcurementInstrumentAmounts> 
                   <OtherAmounts> 
                              <AmountDescription>Fee for using Contract Vehicle</AmountDescription> 
                              <Amount>3000</Amount> 
                    </OtherAmounts> 
          </ProcurementInstrumentAmounts> 
 …
```
## <span id="page-23-0"></span>**20. Labor Rates**

Rule: When a line item has a labor hour or time & material pricing arrangement, labor rates must be provided.

Implementation (Line Item): When the *Contract Line Items/ Line Items/ Line Item Basic Information/ Pricing Arrangement/ Pricing Arrangement Base* value is "Labor Hour" or "Time and Materials", then an instance of *Contract Line Items/ Line Items/ Price Details/ Labor Rates/* must be provided.

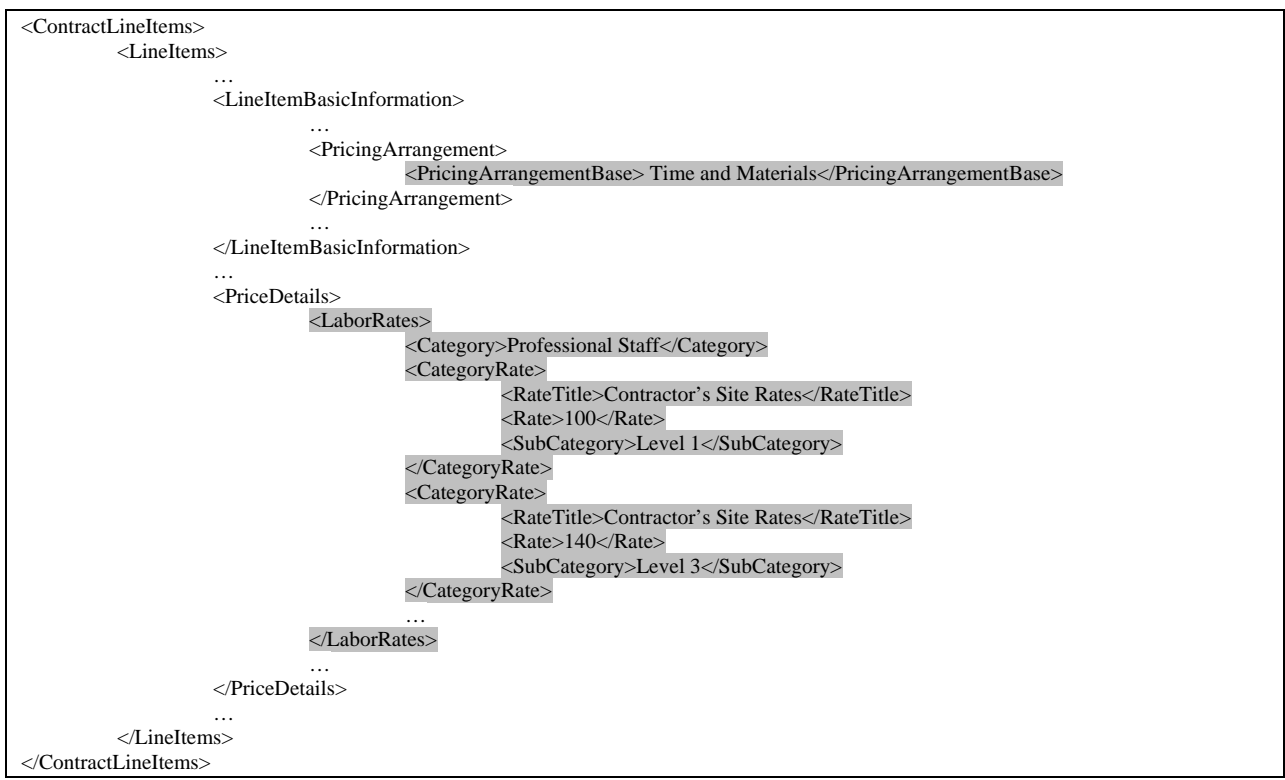

## <span id="page-24-0"></span>**21. Small Business Administration (SBA) Contracts**

Rule: When either a Small Business Administration (SBA) contract number or SBA contracting office address is provided, then the other must be provided.

#### Implementation (Header):

- c. For *Procurement Instrument Header/Procurement Instrument Identifier/Procurement Instrument Description* value "Small Business Administration Contract" at least one instance of *Procurement Instrument Header/ Procurement Instrument Addresses* must be provided with *Address Description* value "SBA Contracting Office".
- d. When *Procurement Instrument Header/ Procurement Instrument Addresses/Address Description* value is "SBA Contracting Office", then an instance of *Procurement Instrument Header/Procurement Instrument Identifier/* value must be provided with *Procurement Instrument Description* value "Small Business Administration Contract".

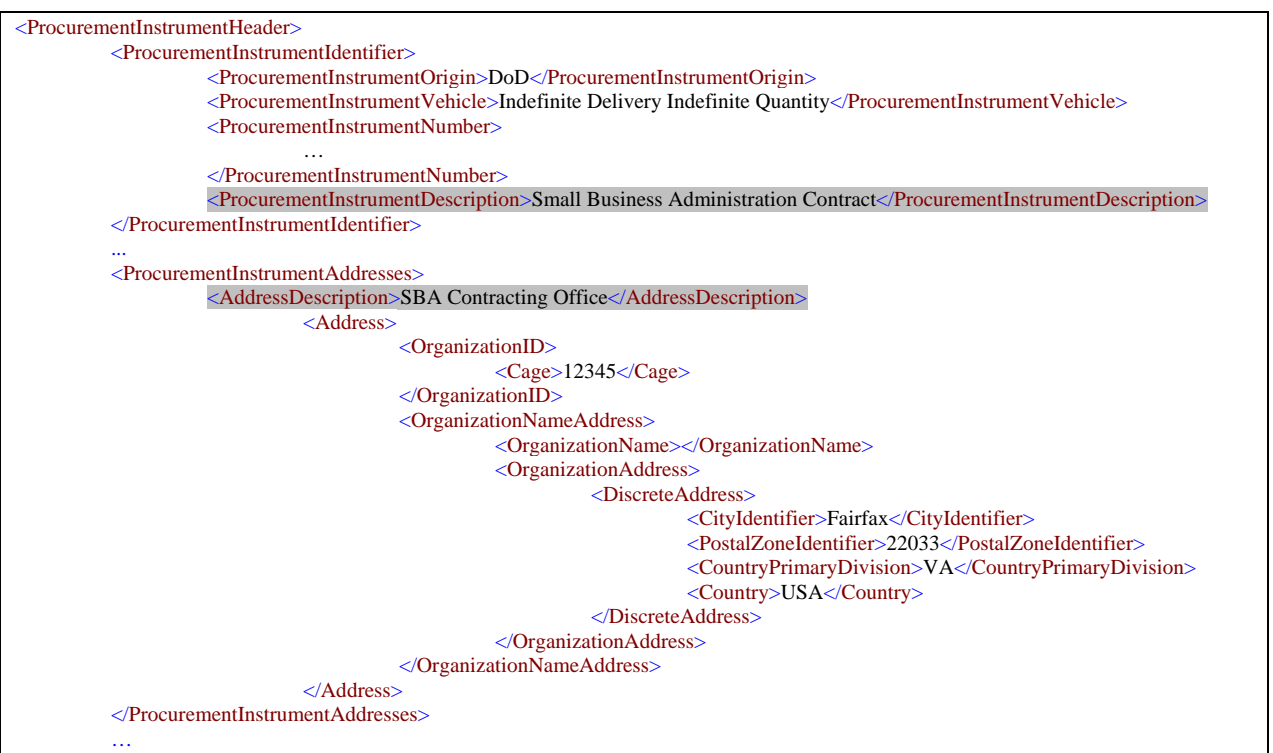

## <span id="page-25-0"></span>**22. Pipeline DoDAAC**

Rule: Provide Department of Defense Activity Address Code (DoDAAC) of the pipeline when transportation method is specified as "Pipeline"

Implementation (Header & Line Item): When *…/ Transportation Details/Transportation Method* is specified as "Pipeline", then the *…/Transportation Details/Pipeline DoDAAC*, if provided, must contain the Department of Defense Activity Address Code (DoDAAC) of the pipeline.

… <TransportationDetails> <PipelineDoDAAC>HQ1034</PipelineDoDAAC> <TransportationMethod>Pipeline</TransportationMethod> </TransportationDetails> ….